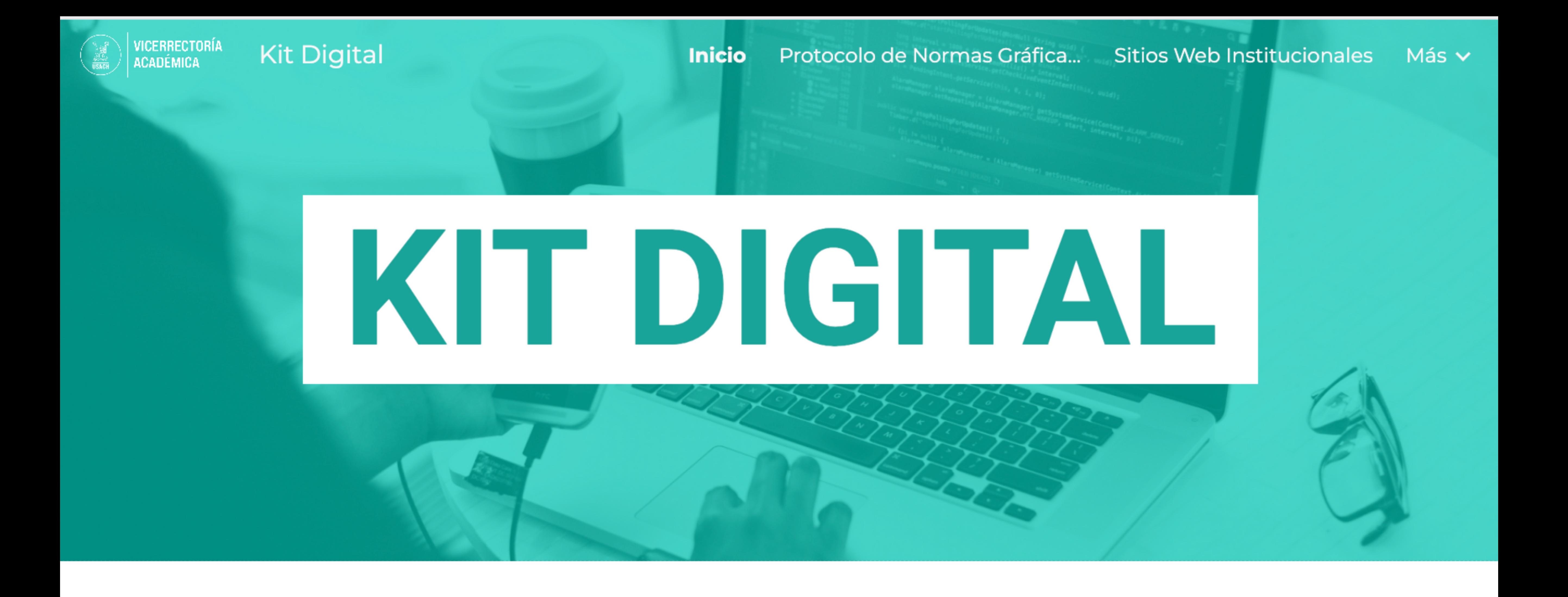

## Accede al portal de recursos digitales de la Vicerrectoría Académica.

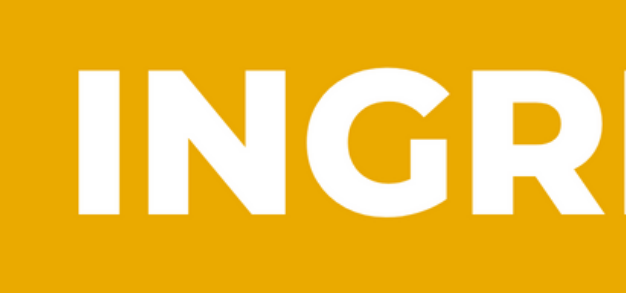

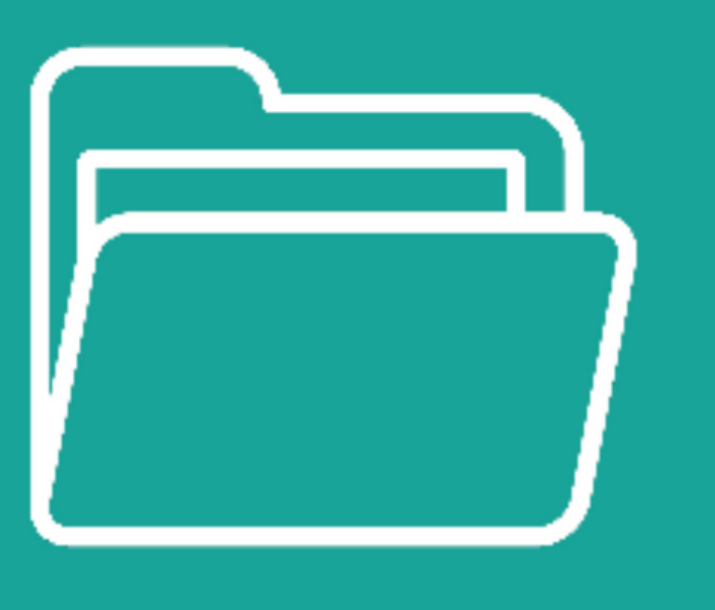

El Kit Digital dispone de diversas herramientas de comunicación digital y diseño para alinear los productos oficiales de la Vicerrectoría Académica y de cada uno de sus departamentos.

## INGRESA AQUÍ

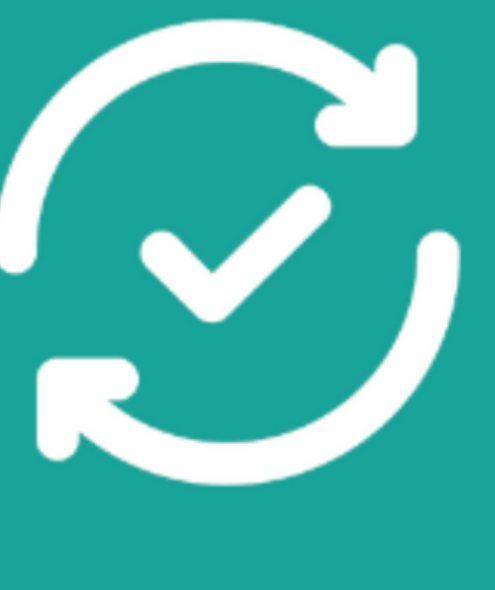

El contenido se actualizará periódicamente, agregando nuevos componentes para el diseño y desarrollo de productos digitales por parte de los departamentos VRA.